# Réseaux middlewares et serveurs d'application Partie 1 - Middlewares

#### Jules Chevalier [jules.chevalier@telecom-st-etienne.fr](mailto:jules.chevalier@telecom-st-etienne.fr)

#### <span id="page-0-0"></span>Université Jean Monnet - Télécom Saint Etienne

novembre 2014

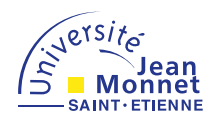

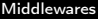

# Introduction

### Middleware (intergiciel)

Logiciel assurant la communications entre différentes applications

### Plusieurs modèles

- Client-Serveur (RPC, RMI, Corba, Servlet...)
- **Communication par messages (MOM, file de messages)**
- **Communication par évènements (publish/subscribe, push/pull,** JMS)
- **Modèle à composant (Bean, EJB)**
- **Modèle à agents mobiles (Agglet, Voyager)**
- <span id="page-1-0"></span>Modèle à mémoire "virtuelle" partagée (espaces de tuples-JavaSpaces, objets dupliqués)

# Introduction

### **Objectifs**

- Utiliser une technologie objet
- Invoquer des méthodes sur des objets distants comme s'ils étaient locaux

```
objetDistant.methode();
```
Utiliser un objet distant sans savoir où il se trouve mais en le localisant dynamiquement

objetDistant=serviceDeNoms.recherche("monObjet");

Récupérer le résultat d'un appel distant sous la forme d'un objet distant

<span id="page-2-0"></span>distantObject=objetDistant.methode();

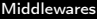

## Introduction

#### Types de Middlewares

- **RPC**: Remote Call Procedure
- OOM : Object Oriented Middlware
- **MOM** : Message Oriented Middleware
- <span id="page-3-0"></span>SOA : Service Oriented Architecture

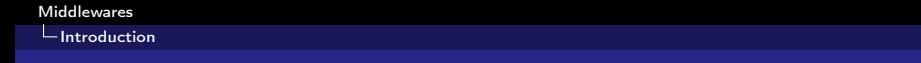

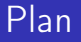

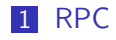

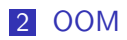

### 3 [MOM](#page-37-0)

4 [Web Services](#page-74-0)

### 5 [SOA](#page-77-0)

<span id="page-4-0"></span>6 [Modèles à composants](#page-89-0)

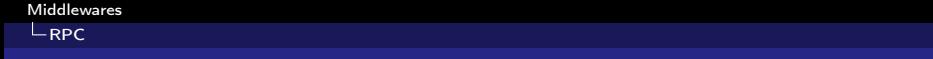

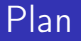

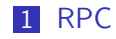

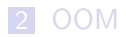

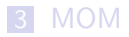

**4** [Web Services](#page-74-0)

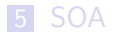

<span id="page-5-0"></span>6 [Modèles à composants](#page-89-0)

 $L_{\rm RPC}$  $L_{\rm RPC}$  $L_{\rm RPC}$ 

## Remote Procedure Call

<span id="page-6-0"></span>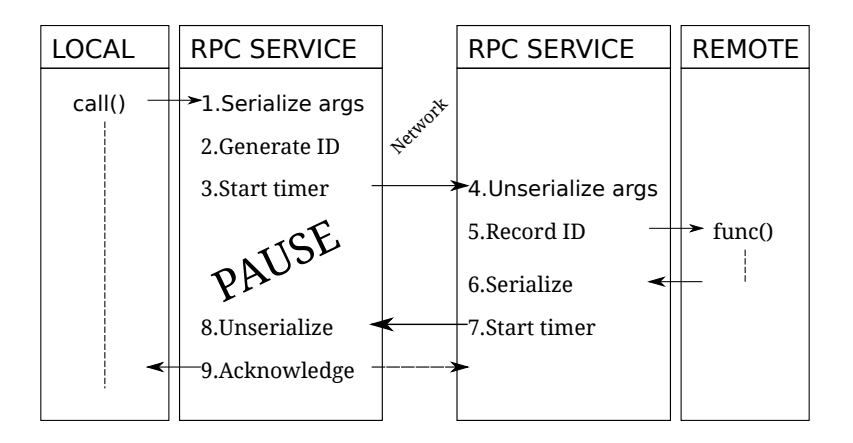

 $L_{\text{RPC}}$  $L_{\text{RPC}}$  $L_{\text{RPC}}$ 

## Remote Procedure Call

<span id="page-7-0"></span>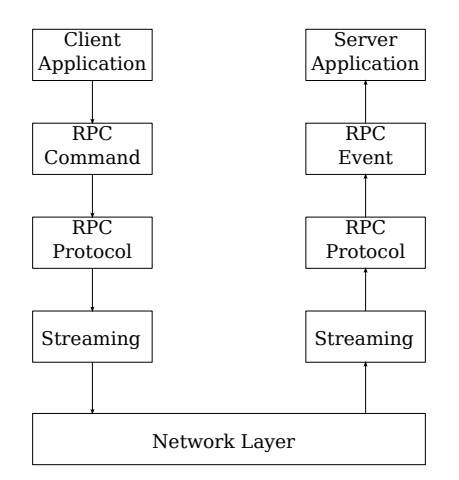

 $L_{\text{RPC}}$  $L_{\text{RPC}}$  $L_{\text{RPC}}$ 

# Remote Procedure Call

#### Mode synchronisé

Client et Serveur doivent être connectés

#### Pas de sécurité

Appel de n'importe quelle fonction possible

#### Pas d'orientation objet

Appel de fonctions au travers d'un serveur

#### Pas de suivi

<span id="page-8-0"></span>Aucune vérification des transmissions, aucune gestion des erreurs

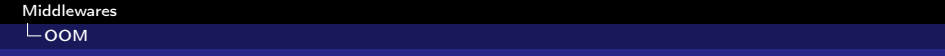

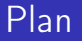

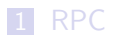

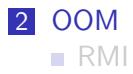

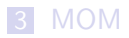

**4** [Web Services](#page-74-0)

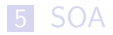

<span id="page-9-0"></span>6 [Modèles à composants](#page-89-0)

 $L_{\rm OOM}$  $L_{\rm OOM}$  $L_{\rm OOM}$ 

## Object Oriented Middleware

<span id="page-10-0"></span>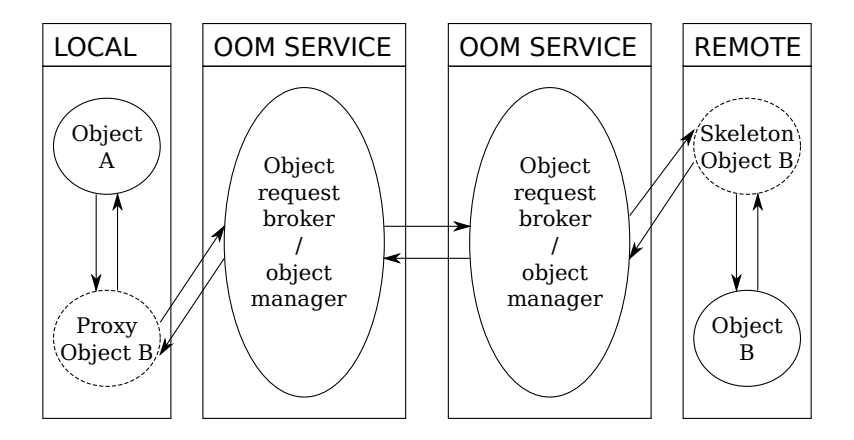

# Object Oriented Middleware

### Orientation objet

On appelle directement des méthodes sur des objets plutôt que des fonctions

### Utilisation d'un annuaire d'objets

Il suffit de connaître le nom d'un objet pour le localiser

#### Mode synchronisé

<span id="page-11-0"></span>Client et serveur doivent être connectés

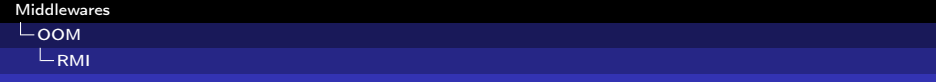

Plan

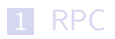

2 [OOM](#page-9-0) [RMI](#page-12-0)

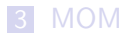

**4** [Web Services](#page-74-0)

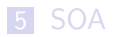

<span id="page-12-0"></span>6 [Modèles à composants](#page-89-0)

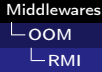

## Remote Methode Invocation

#### Implémentation de OOM en Java

- API intégrée au JDK (depuis 1.1)
- Permet d'appeler des méthodes d'objets situés sur d'autres machines
- Utilise des sockets pour communiquer, avec le protocole RMP (Reliable Multicast Protocol)
- <span id="page-13-0"></span>Sécurité garantie grâce au RMISecurityManager et au Distributed Garbage Collector

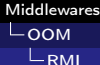

## Remote Methode Invocation

#### Principe

Une interface permet de connaître les méthodes de l'objet distant

Utilisation transparente des méthodes et objets distants

- Passage en paramètres ou en retour des objets dans les m. fonctions
- Appels directs de méthodes
- <span id="page-14-0"></span>...

Cast des références d'objets distants en n'importe quelle interface implémentée par l'objet

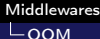

#### $L_{\rm RMI}$  $L_{\rm RMI}$  $L_{\rm RMI}$

## Remote Methode Invocation

#### $Interface =$  Contrat

- L'interface est un contrat entre le serveur et le client
- Le serveur héberge un objet qui implémente l'interface
- Le client appelle les méthodes de l'interface
- L'interface donne la signature des méthodes nom+types des arguments+retour+exceptions
- <span id="page-15-0"></span>■ L'interface RMI est une interface java qui dérive de java.rmi.Remote

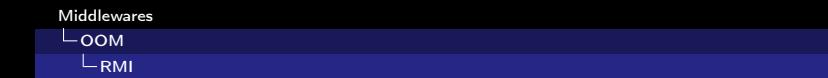

### Remote Methode Invocation

#### Passage de paramètres

- **Passage par copie de tous les arguments, qui sont sérialisés**
- <span id="page-16-0"></span>Les arguments doivent supporter la sérialisation (Java.io.Serializable)

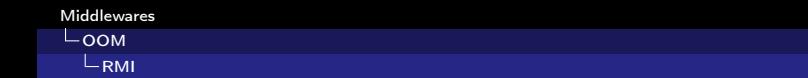

### Remote Methode Invocation

#### RemoteException

- L'interface RMI doit traiter l'exception RemoteException.
- <span id="page-17-0"></span>Elle est levée si l'objet n'existe pas ou si la connexion est interrompue.

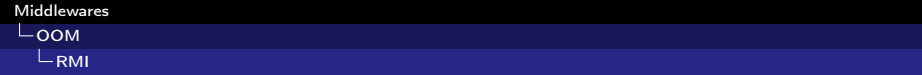

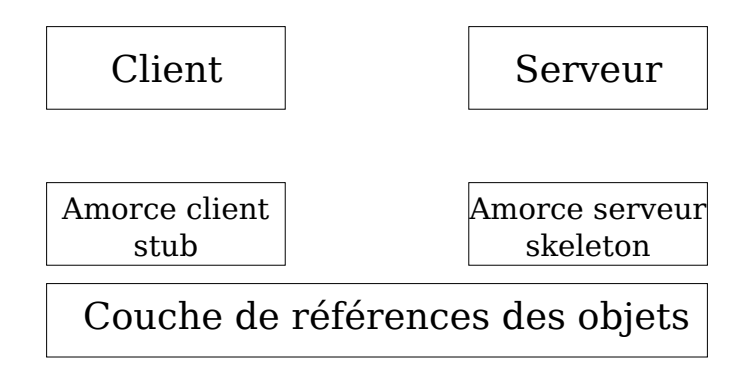

<span id="page-18-0"></span>Couche de transport

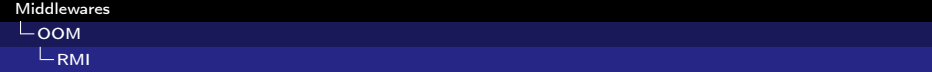

#### Les Amorces

- Générées automatiquement
- <span id="page-19-0"></span>Intermédiaires pour le transport des appels distants
	- Appel sur la couche réseau
	- (Dé)sérialisation des paramètres

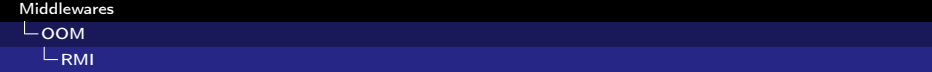

#### Marshalling

- C'est l'opération de sérialisation/désérialisation, c'est-à-dire la transformation des objets en flux de données transmissibles sur le réseau
- **Pour cette opération, les objets doivent implémenter** Java.io.Serializable
- <span id="page-20-0"></span>Java io Externalizable permet de définir sa propre méthode de sérialisation

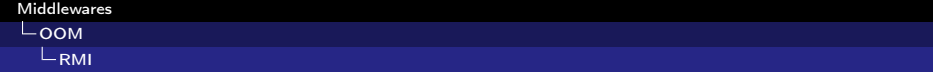

#### Amorce client stub

- Donne une vue des méthodes de l'objet distant
- Transmet l'invocation distante à la couche des références distantes
- Sérialise des arguments (Marshalling)
- <span id="page-21-0"></span>Désérialise des valeurs de retour (Demarshalling)

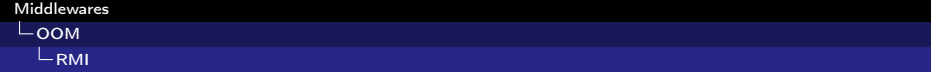

#### Amorce serveur skeleton

- Désérialise les arguments
- Appelle la méthode de l'objet sur le serveur
- <span id="page-22-0"></span>Sérialise la valeur de retour

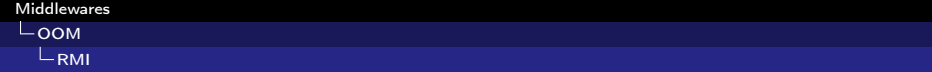

#### Couche de références distantes

Transforme la référence locale de l'objet en référence distante

- <span id="page-23-0"></span>Utilise le service rmiregister
	- Service d'annuaire pour tous les objets distants enregistrés
	- Un seul service par JVM

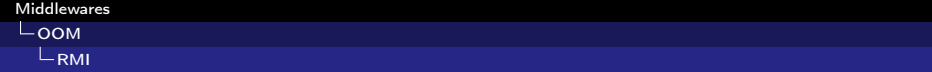

#### Couche transport

- Connecte deux espaces d'adressages, deux JVM
- Suit les connexions en cours
- Écoute et répond aux invocations
- <span id="page-24-0"></span>**Transporte les invocations**

# Développement RMI

#### Processus de développement

- Définition de l'interface RMI pour l'objet distant
- Création et compilation de la classe implémentant cette interface
- Création et compilation de l'application serveur RMI
- Démarrage de rmiregister et lancement de l'application serveur RMI
- <span id="page-25-0"></span>Création, compilation et lancement de l'application cliente utilisant le stub et donc les références aux objets distants

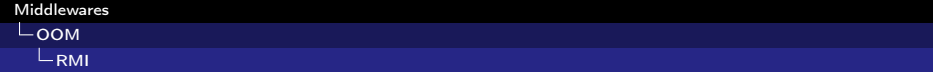

#### Remarque : Compilateur RMIC

<span id="page-26-0"></span>Depuis Java SE 6, les armoces sont compilées automatiquement.

# Exemple : ECHO distribué

#### Implémentation

- Echo : interface de description de l'objet distant
- Echolmpl : Implémentation de l'interface Echo
- EchoAppliServer : application serveur RMI
- <span id="page-27-0"></span>EchoClient : Application cliente utilisant l'objet distant

#### $\overline{\mathsf{Loop}}$ **L**[RMI](#page-28-0)

# Exemple : ECHO distribué

#### RemoteEcho.java

- 1 import java.rmi.Remote;
- 2 import java.rmi.RemoteException;<br>3 public interface RemoteEcho exter
- public interface RemoteEcho extends Remote {
- 4 String Hello() throws RemoteException;
- 5 String Echo(String s) throws RemoteException;<br>6 }  $\mathcal{F}$
- <span id="page-28-0"></span>

#### $L_{\rm{OOM}}$  $L_{\rm{OOM}}$  $L_{\rm{OOM}}$  $L_{RMI}$  $L_{RMI}$  $L_{RMI}$

# Exemple : ECHO distribué

### RemoteEchoImpl.java

<span id="page-29-0"></span>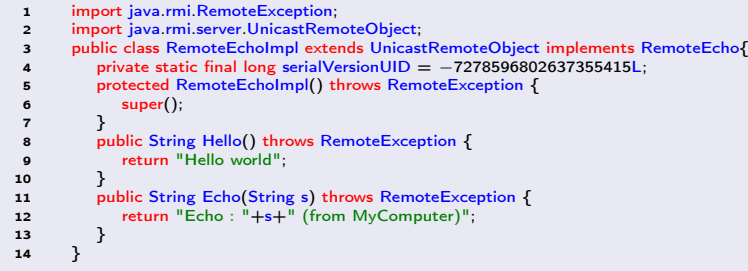

#### $L_{\rm OOM}$  $L_{\rm OOM}$  $L_{\rm OOM}$  $L_{RMI}$  $L_{RMI}$  $L_{RMI}$

# Exemple : ECHO distribué

#### Server.java

- 1 import java.rmi.AccessException;
- 2 import java.rmi.RemoteException;
- 3 import java.rmi.registry.LocateRegistry;
- 4 import java.rmi.registry.Registry;
- 5 public class Server {

```
6 public static void main(String[] args){<br>7 \frac{1}{5} try {
```

```
7 try \left\{\begin{array}{c} \text{try} \\ \text{8} \end{array}\right\}Registry registry = LocateRegistry.createRegistry(18500);
```

```
9 RemoteEchoImpl echo;
```

```
10 \text{echo} = \text{new RemoteEcholmpl}();<br>
11 \text{String rebindName} = \text{"echo"};
```
 $String$  rebindName  $=$  "echo";

```
12 registry.rebind(rebindName, echo);
```

```
13 System.out.println("Object Echo ok");
```

```
14 } catch (AccessException e) {
```

```
15 e.printStackTrace();
```

```
16 } catch (RemoteException e) {
```

```
17 e.printStackTrace();
```

```
19 }
```
<span id="page-30-0"></span>20 }

18 }

# Exemple : ECHO distribué

#### **Commentaires**

- On utilise RMISecurityManager, un SecurityManager spécifique
- On enregistre l'objet dans le rmiregistry : Naming.rebind("monObjet",objet);
- L'accès se fait via l'URL

<span id="page-31-0"></span><rmi://nomServeurRMI:port/objet>

**La récupération se fait avect** Naming.lookup(url);

# Exemple : ECHO distribué

#### Avant Java 6

- Le compilateur d'amorces rmic crée les classes stub et skeleton :
- rmic EchoImpl crée EchoImpl\_stub.class et EchoImpl\_skel.class

### À partir Java 6

<span id="page-32-0"></span>Les amorces sont compilées et intégrées automatiquement. Leur utilisation est devenue totalement transparente.

#### $L$ [OOM](#page-33-0)  $L$ [RMI](#page-33-0)

# Exemple : ECHO distribué

#### Client.java

- 1 import java.rmi.NotBoundException;
- 2 import java.rmi.RemoteException;
- 3 import java.rmi.registry.LocateRegistry;
- 4 import java rmi registry. Registry;
- 5 public class Client {

```
6 public static void main(String[] args) \{5, 7, \ldots, 7\} String server Adress = \text{``161.3.199.1}
```

```
String serverAdress = "161.3.199.192";
```

```
8 try {
```

```
9 Registry registry = LocateRegistry.getRegistry(serverAdress,18500);<br>10 RemoteEcho echo = (RemoteEcho)registry.lookup("echo");
```

```
RemoteEcho echo = (RemoteEcho)registry.lookup("echo");
```

```
11 System.out.println("Connection OK to "+serverAdress);
```

```
12 String s = echo.Hello()+"\n"+echo.Echo("All your base are belong to us");
```

```
13 System.out.println(s);
```

```
14 } catch (RemoteException e) {
```

```
15 e.printStackTrace();
```

```
16 B \cdot atch (NotBoundException e) {
```

```
17 e.printStackTrace();
```

```
18 }
19 }
```

```
20 \frac{1}{20}
```
# Exemple : ECHO distribué

#### **Commentaires**

- On manipule l'objet distant comme un objet local
- On récupère la référence de l'objet grâce au service d'annuaire
- Le client utilise l'objet distant au travers de ses amorces
- <span id="page-34-0"></span>A l'exécution, le client télécharge dynamiquement l'amorce cliente depuis le serveur (byte code)

#### $L_{\text{OOM}}$  $L_{\text{OOM}}$  $L_{\text{OOM}}$  $L$ [RMI](#page-35-0)

# Exemple : ECHO distribué

#### Sécurité

- Le chargement dynamique de données (objets ou références) pose un problème : On charge du bytecode inconnu
- <span id="page-35-0"></span>■ On utilise donc un securityManager spécifique : RMISecurityManager
	- Vérifie la définition des classes et autorise seulement le passage des arguments et des valeurs des méthodes distantes
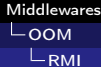

# Object Oriented Middleware

#### Avantages

- **Orientation objet**
- Utilisation transparente (une fois initialisée)

### Inconvénients

- Synchronisation requête/réponse
- <span id="page-36-0"></span>Localisation des objets contenus dans la référence

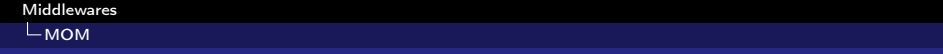

Plan

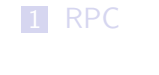

2 [OOM](#page-9-0)

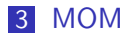

- [EBM](#page-40-0)
- **[JMS](#page-47-0)**
- <span id="page-37-0"></span>[MPI](#page-63-0)
- **4** [Web Services](#page-74-0)

### 5 [SOA](#page-77-0)

38/97 6 [Modèles à composants](#page-89-0)

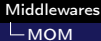

## Message Oriented Middleware

<span id="page-38-0"></span>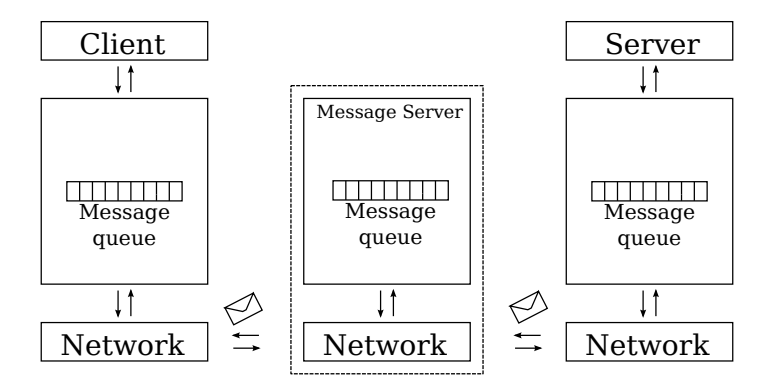

 $L_{MOM}$  $L_{MOM}$  $L_{MOM}$ 

# Message Oriented Middleware

### Fonctionnement

- **Communication par messages inter-applicatifs**
- Utilisation de files de messages
- Garantie de livraison des messages, ordonnés et persistants
- Services intermédiaires proposés par le serveur de messages
	- Filtrage, transformation, logging, rejeu des messages, etc

### Faible couplage client/serveur

- Interaction asynchrone entre le client et le serveur
- <span id="page-39-0"></span>Découplage serveur/client possible grâce à un serveur de messagerie

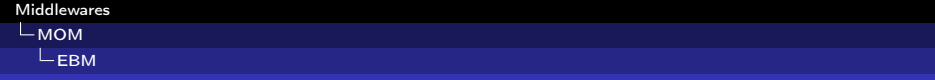

Plan

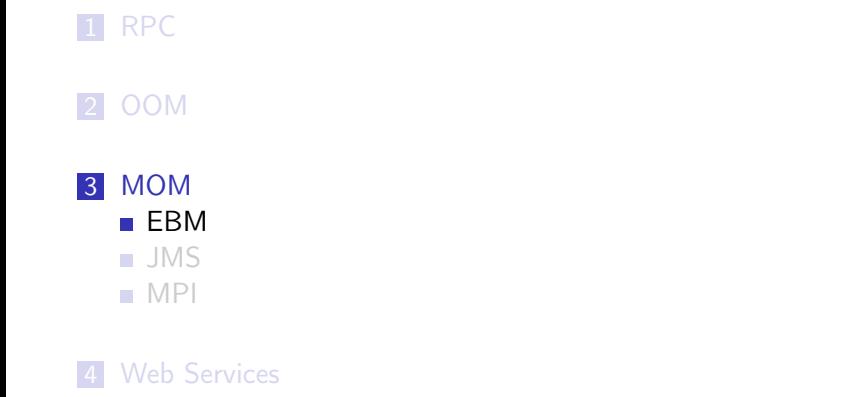

## <span id="page-40-0"></span>5 [SOA](#page-77-0)

6 [Modèles à composants](#page-89-0) 41/97

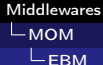

## Event Based Middleware

#### **Fonctionnement**

- Extension généralisée de MOM/JMS
- Les publishers publient des events (messages)
- Les subscribers s'abonent à des topics (rubriques)
- Les eventservices informent les subscribers de la disponibilité d'un nouvel event
- <span id="page-41-0"></span>**Les event peuvent contenir quasiment n'importe quoi**

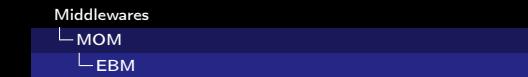

## Event Based Middleware

<span id="page-42-0"></span>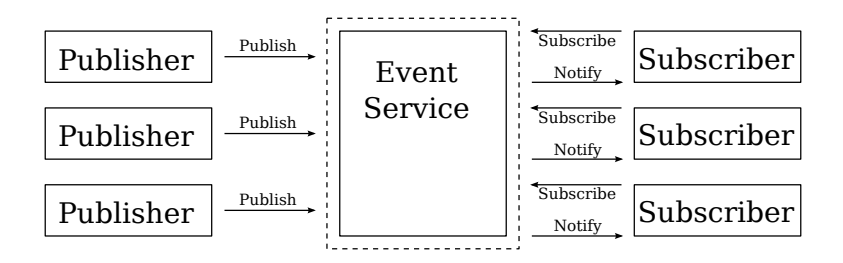

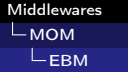

## Event Based Middleware

### Topic Based

- Les publishers publient des events dans des topics
- Les subscribers s'abonnent à des topics

#### Content Based

- **Les publishers publient des events**
- <span id="page-43-0"></span>**EXECT** Les subscribers utilisent un filtre pour recevoir les events qui les intéressent

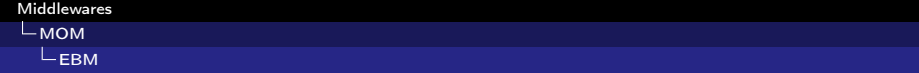

# Exemple

#### Hermes : Implémentation Open Source

- **Implémentation distribuée d'un service d'évènements** Publishers(P)/Subscribers(S)
- Utilise un réseau de Messages Brokers (B)
- Routage des events en fonction du contenu

<span id="page-44-0"></span>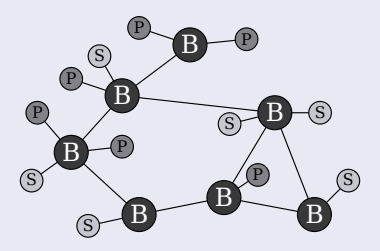

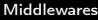

[MOM](#page-45-0)  $L$ [EBM](#page-45-0)

# Composite Event Detection

Modèle plus "évolué" de publish/subscribe

### Sans les CED

- **Potentiellement des milliers de types de messages**
- **Pas de possibilité d'inscription à un modèle de message**
- Par exemple "Problème d'impression" au lieu de "Plus de papier dans le bac du bas de l'imprimante couleur"

#### Avec les CED

<span id="page-45-0"></span>**EXTERN** Les subscribers s'abonnent à des events primitifs **Les publishers publient des events composites** 

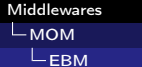

## Composite Event Detection

<span id="page-46-0"></span>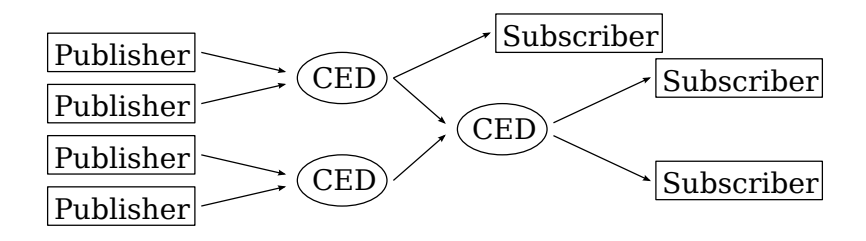

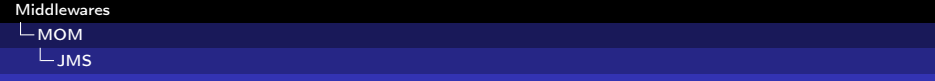

Plan

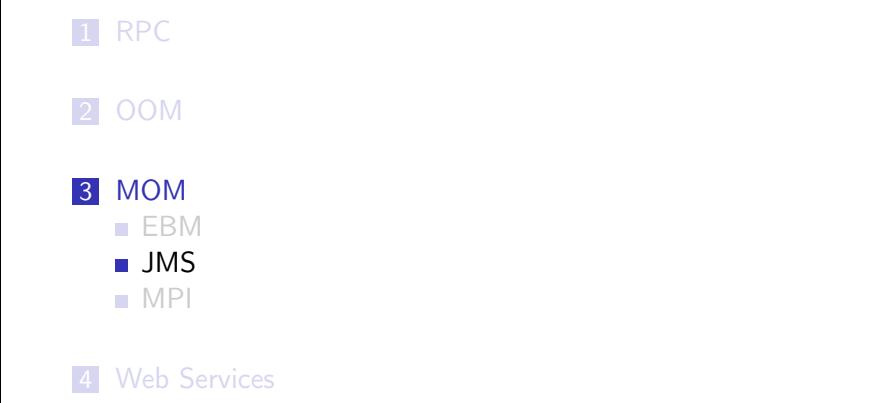

## <span id="page-47-0"></span>5 [SOA](#page-77-0)

6 [Modèles à composants](#page-89-0) 48/97

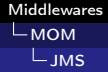

API intégrée à J2EE

### Envoi et réception des messages

- Synchrones : Applications clientes, EJBs, Composants web, ...
- Asynchrones : Applications clientes, beans orientés messages

#### Mode de communication

- **Point à Point : Un producteur envoi un message à un** consommateur
- <span id="page-48-0"></span>■ Publish/Subscribe : Des publishers publient, des subscribers souscrivent

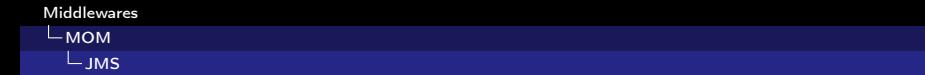

### Architecture

- **JMS** Provider : Système de gestion de messages qui implémente les interfaces JMS
- Clients JMS : Produisent et consomment les messages
- <span id="page-49-0"></span>**Messages** : Objets qui communiquent des infos entre les clients

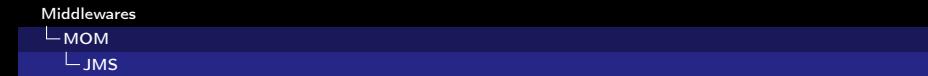

<span id="page-50-0"></span>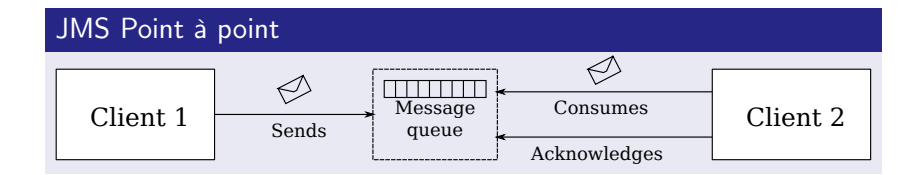

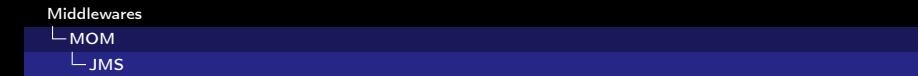

<span id="page-51-0"></span>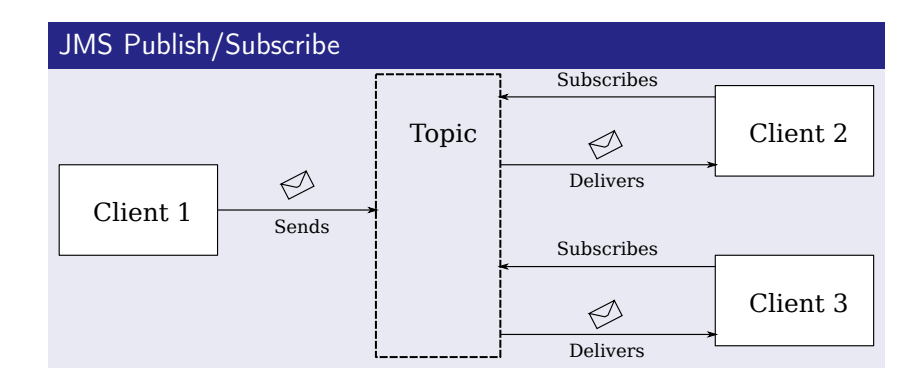

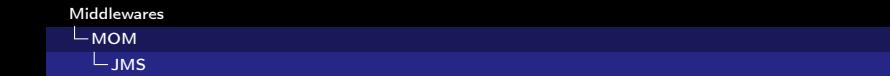

### Consommation des messages

- Synchrone
	- Méthode receive() bloquante jusqu'à ce qu'un message soit délivré (ou que le timer arrive à échéance)
- <span id="page-52-0"></span>■ Asynchrone
	- Le client s'enregistre auprès d'un écouteur de messages (listener)
	- Si un message est posté, la méthode onMessage du listener est invoquée

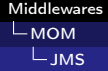

### Modèle de programmation

- Création d'une connexion au fournisseur JMS
- Création d'une session avec cette connexion (permet de gérer le commit/rollback)
- Création du client, en fonction de client et d'approche :
	- **Point à Point Consommateur**
	- **Point à Point Producteur**
	- Publish/Subscribe Subscriber
	- **Publish/Subscribe Publisher**
- Création du message du type de son choix
- <span id="page-53-0"></span>**Envoi/Réception du message**

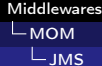

### Modèle de programmation

<span id="page-54-0"></span>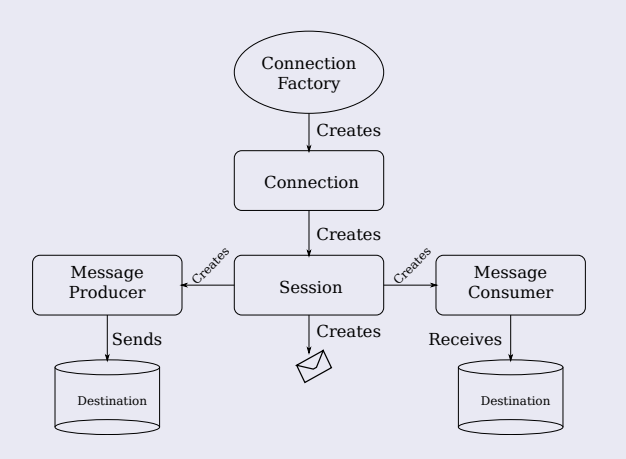

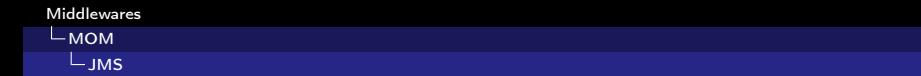

### Connexion factories

- 1 Context  $\text{ctx} = \text{new InitialContext}()$ ;
- 2 QueueConnectionFactory queueConnectionFactory = (QueueConnectionFactory)ctx. lookup("QueueConnectionFactory");
- <span id="page-55-0"></span>3 TopicConnectionFactory topicConnectionFactory = (TopicConnectionFactory)ctx. lookup("TopicConnectionFactory");

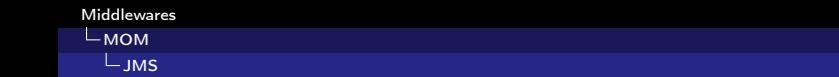

#### Initialisation du client

- 1 //Le client doit rechercher la destination JMS via JNDI
- 2 //Represente le theme de la ''discussion''
- 3 Topic myTopic =  $(Topic)$  ctx.lookup("MyTopic");<br>4 Queue myQueue =  $(Quene)$  ctx.lookup("MyQueue
- $Queue \rightarrow (Queue) \text{ ctx.lookup("MyQueue");}$
- 5 //Creation de la connexion avec le JMS provider
- 6 QueueConnection queueConnection =queueConnectionFactory.createQueueConnection  $()$ :
- 7 TopicConnection topicConnection =topicConnectionFactory.createTopicConnection();
- 8 //Fermeture sessions, producteurs et consommateurs
- <span id="page-56-0"></span>9 queueConnection.close();
- 10 topicConnection.close();

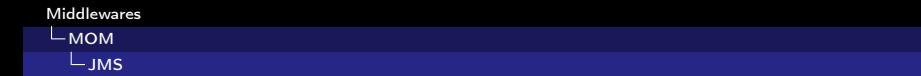

### Production des messages

- 1 QueueSender queueSender = queueSession.createSender(myQueue);
- 2 TopicPublisher topicPublisher  $=$ topicSession.createPublisher(myTopic);<br>3 //L'envoi de message est realise par :
- $\frac{3}{4}$  //L'envoi de message est realise par :<br> $\frac{4}{4}$  aueueSender.send(message):
- 4 queueSender.send(message);<br>5 topicPublisher.publish(messa
- <span id="page-57-0"></span>topicPublisher.publish(message);

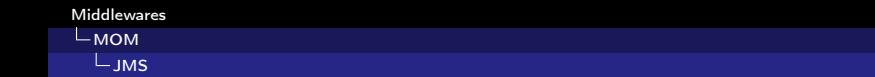

### Consommation synchrone des messages

- 1 QueueReceiver queueReceiver  $=$  queueSession.createReceiver( $myQueue$ );
- 2 TopicSubscriber topicSubscriber = topicSession.createSubscriber( $myTopic$ );
- 3 //La reception de message debute :
- $\frac{4}{5}$  queueConnection.start();
- $M$ essage m = queueReceiver.receive $($ );
- 6 topicConnection.start();
- 7 Message  $m = \text{topicSubscripter.receive}(1000); // time out d'une seconde  $/(La$  methode close() permet de rende inactif un consommateur$
- <span id="page-58-0"></span>8 //La methode close() permet de rende inactif un consommateur

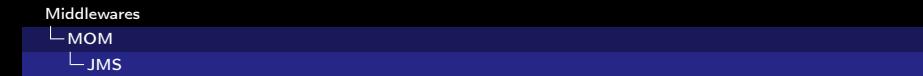

### Consommation asynchrone des messages

- 1 TopicListener topicListener = new TopicListener();<br>2 topicSubscriber.setMessageListener(topicListener);
- 2 topicSubscriber.setMessageListener(topicListener);
- 3  $//$ La reception de message debute :<br>4 **topicConnection.start()**:
- <span id="page-59-0"></span>topicConnection.start();

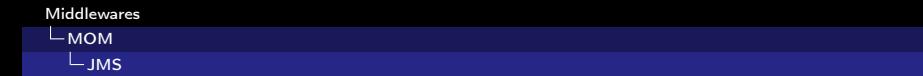

### Consommation synchrone des messages

- 1 QueueListener queueListener = new QueueListener();<br>2 aueueSubscriber.setMessageListener(aueueListener);
- queueSubscriber.setMessageListener(queueListener);
- 3  $//$ La reception de message debute :<br>4 **queueConnection.start()**:
- <span id="page-60-0"></span>queueConnection.start();

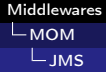

### Messages JMS

- Entête (générée automatiquement)
- Des propriétés optionnelles (filtrage de messages sur les queues)
- <span id="page-61-0"></span>Corps du message parmi les cinq suivants :
	- TextMessage : String
	- **MapMessage** : Couple nom/valeur
	- BytesMessage : Suite d'octets
	- **StreamMessage** : suite de valeurs primitives remplies et lues de façon séquentielle
	- **DbjectMessage** : objet java (sérializable)
	- Message : void

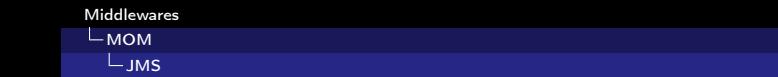

### Exemple : Envoi et réception d'un TextMessage

- 1 TextMessage message = queueSession.createTextMessage();<br>2 message.setText(msg\_text); // msg\_text est une chaine (S)
- message.setText(msg\_text); // msg\_text est une chaine (String)
- 3 queueSender.send(message);
- 4 //Consommation :
- $5$  Message  $m =$  queueReceiver. receive();
- 6 if (m instanceof TextMessage) {
- 7 TextMessage message =  $(TextMessage)$  m;<br>8 System.out.println("Reading message: " + 1
- System.out.println("Reading message: " + message.getText());
- <span id="page-62-0"></span>9 } else {
- 10 // Gestion d'erreur
- 11 }

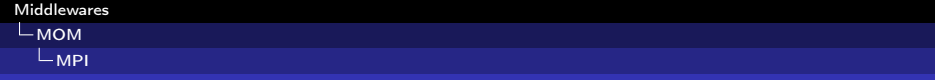

Plan

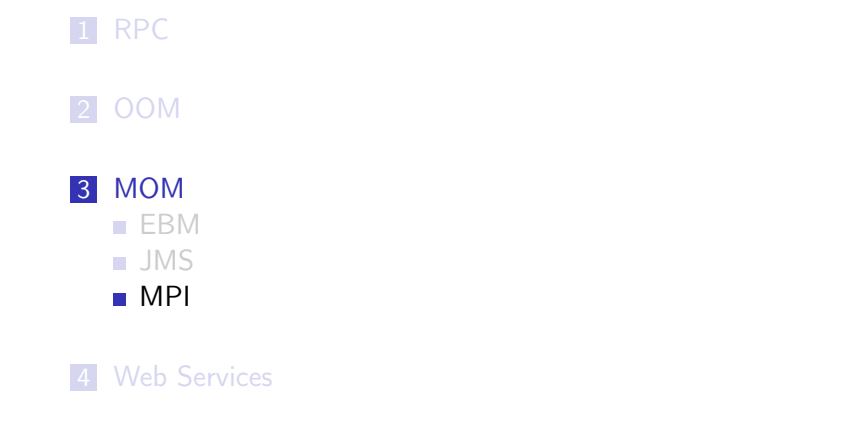

### <span id="page-63-0"></span>5 [SOA](#page-77-0)

 $64/97$  6 [Modèles à composants](#page-89-0)

#### Présentation

- Norme créée entre 1993 et 1994
- $\blacksquare$  Défini une bibliothèque de fonctions C, C++ et Fortran
- **Permet d'utiliser des machines distantes ou multicoeur par** passage de messages
- **Devenu un standard de communication pour programmes** parallèles
- <span id="page-64-0"></span>■ En 1997, MPI-2 apporte de puissantes fonctionnalités

#### Portable

- **Implanté sur la plupart des architectures mémoires**
- Disponible sur de nombreux OS/Matériels
- Adapté :
	- Aux machines massivement parallèles à mémoires partagées
	- Aux clusters hétérogènes de machines

### Performant

### ■ Bas niveau

- Chaque implantation est optimisée pour le matériel
- <span id="page-65-0"></span>Aussi performant sur machine parralèle que sur cluster

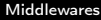

[MOM](#page-66-0) [MPI](#page-66-0)

# Message Passing Interface

<span id="page-66-0"></span>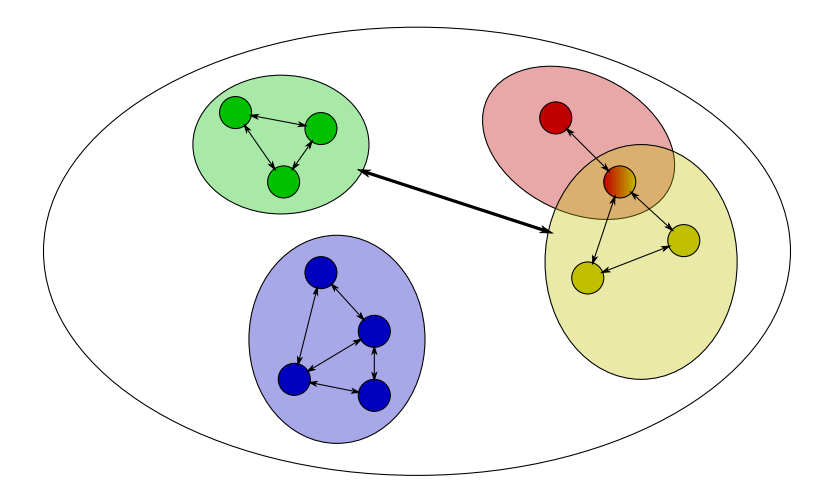

### **Communicateur**

- **Ensemble, domaine regroupant des processus en leur** permettant de communiquer
- Les processus d'un même communicateur peuvent communiquer entre eux
- **Ills ont un identifiant dans chaque communicateur**
- <span id="page-67-0"></span>Ils ont connaissance des autres processus du communicateur

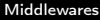

### MPI\_COMM\_WORLD

Communicateur contenant tout les processus

#### Intracommunicateurs

Communicateurs classiques

### Intercommunicateurs

<span id="page-68-0"></span>Communicateurs permettant la communication entre intracommunicateurs

<span id="page-69-0"></span>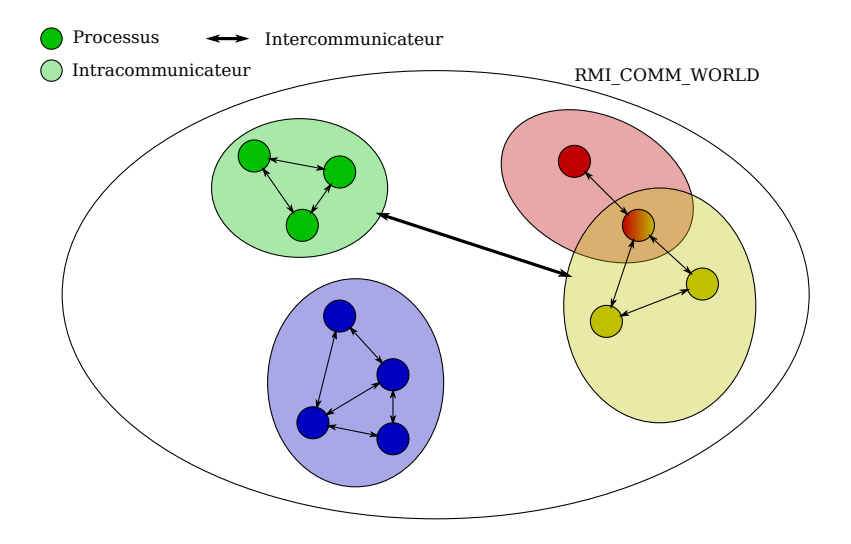

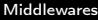

#### $L$ <sub>[MOM](#page-70-0)</sub>  $L$ <sub>[MPI](#page-70-0)</sub>

# Message Passing Interface

#### Exemple C

```
1 #include<mpi.h>
 2 #define TAG 99
 3<br>4
      4 int main(int argc, char ∗∗argv){
 5 char msg[20];
6 int my_rank;<br>7 MPI Status s
      MPI_Status status:
 8
9 MPI Init(&argc, &argv);
10 MPI<sup>-</sup>Comm_rank(MPI_COMM_WORLD, &my_rank);
11
12 if (my_rank == 0) { /*−− process 0 −−∗/
13 strcpy(msg, "Hello world!\n");<br>14 MPI Send(msg, strlen(msg)+
      MPI_Send(msg, strlen(msg)+1, MPI_CHAR, 1, TAG, MPI_COMM_WORLD);
15 }
16 else {
17 MPI_Recv(msg, 20, MPI_CHAR, 0, TAG, MPI_COMM_WORLD, &status);
18 printf("Je recois : \frac{6}{5}\n", msg);
19 }
20
21 MPI Finalize();
22 return 0;
23 }
```
#### Communication point à point

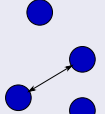

Permet à deux processus d'un même communicateur d'échanger des données, avec MPI\_Send, MPI\_Recv et

MPI\_Sendrecv

#### Communication collective

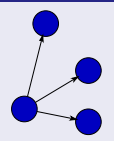

<span id="page-71-0"></span>Permet à un processus d'envoyer des données à tous les autres processus des données, de découper un tableau entre tous les processus, ou d'effectuer une opération partagée entre tous les processus.
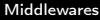

## Message Passing Interface

#### Implémentations

- Classiquement, les implémentations de MPI sont en C,  $C_{++}$ et Fortran. Il existe aussi des implémentations Python, OCaml et Java
- <span id="page-72-0"></span>**MPICH 2 est une implémentation libre de MPI-2**

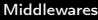

#### [MOM](#page-73-0)  $L_{\text{MPI}}$  $L_{\text{MPI}}$  $L_{\text{MPI}}$

# Message Passing Interface

#### Avantages

- **Bas niveau**
- **Implémentions dans plusieurs langages**
- **Fonctionne avec les machines distantes ou multicoeurs**
- **Clusterisation de processus**
- Communication point à point ou broadcast

#### Inconvénients

- **Mode synchrone uniquement**
- **Pas d'orientation objet dans les implémentations classiques**
- <span id="page-73-0"></span>**Pas de serveur de messages**

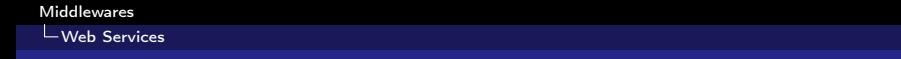

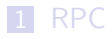

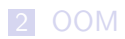

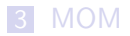

4 [Web Services](#page-74-0)

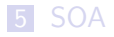

<span id="page-74-0"></span>6 [Modèles à composants](#page-89-0)

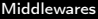

## Web Services

#### Principe

#### **Entre MOM et OOM**

- **Communication par messages XML véhiculés par le protocole** SOAP (Simple Object Access Protocol)
- Description des services par WSDL (Web Services Description Language)
- <span id="page-75-0"></span>■ Découverte des services par UDDI (Universal Description Discovery and Integration)
	- Contient les différents WSDL (=langages) des différents web services

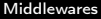

### Web Services

#### Intérêts

- **Indépendant du langage**
- <span id="page-76-0"></span>Standard ouvert du W3C

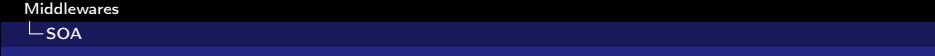

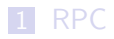

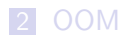

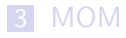

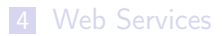

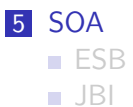

<span id="page-77-0"></span>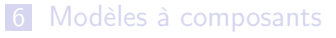

#### $\mathsf{L}$ soa

## Service Oriented Architecture

#### **Objectifs**

- Gagner un niveau en orientant l'architecture vers les services
- Décomposer les fonctionnalités en services indépendants
- <span id="page-78-0"></span>Décrire le schéma d'interaction entre ces services

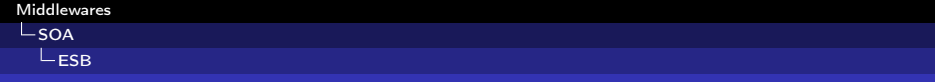

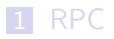

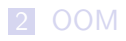

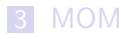

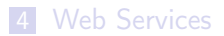

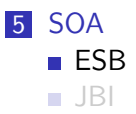

<span id="page-79-0"></span>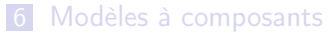

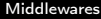

 $\mathsf{L}$ soa  $L_{ESB}$  $L_{ESB}$  $L_{ESB}$ 

### Entreprise Service Bus

#### **Objectifs**

- **Permettre la communications entre des applications qui ne** sont pas forcément prévues pour fonctionner ensemble
- <span id="page-80-0"></span>Permettre de communiquer par messages, services ou évènements

## Entreprise Service Bus

#### **Caractéristiques**

- Utilise des standards comme XML, JMS ou encore les Web **Services**
- Les services interagissent en échangeant des données sur un BUS
- Arbitre les requêtes et les réponses
- Utilise les protocoles du Web : SOAP/HTML, SOAP/JMS
- <span id="page-81-0"></span>Conversion à la volée pour les différents protocoles

 $\overline{\mathsf{L}}$ [SOA](#page-82-0)  $L_{ESB}$  $L_{ESB}$  $L_{ESB}$ 

## Entreprise Service Bus

#### Anatomie d'un service

<span id="page-82-0"></span>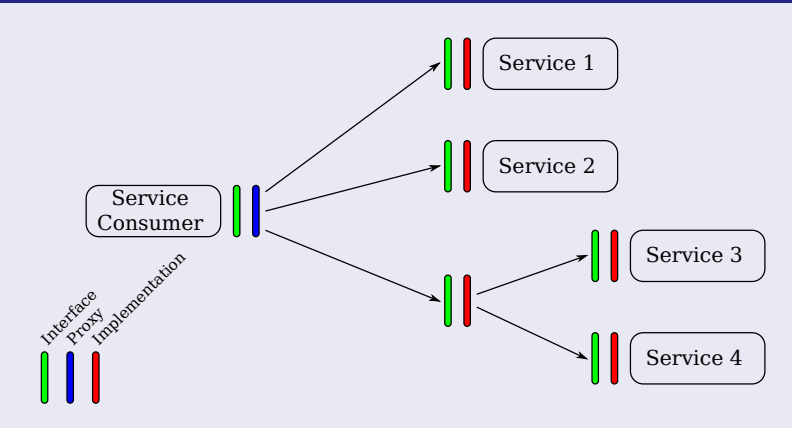

#### $\overline{\mathsf{L}}$ [SOA](#page-83-0)  $L_{ESB}$  $L_{ESB}$  $L_{ESB}$

## Entreprise Service Bus

#### Sans ESB

<span id="page-83-0"></span>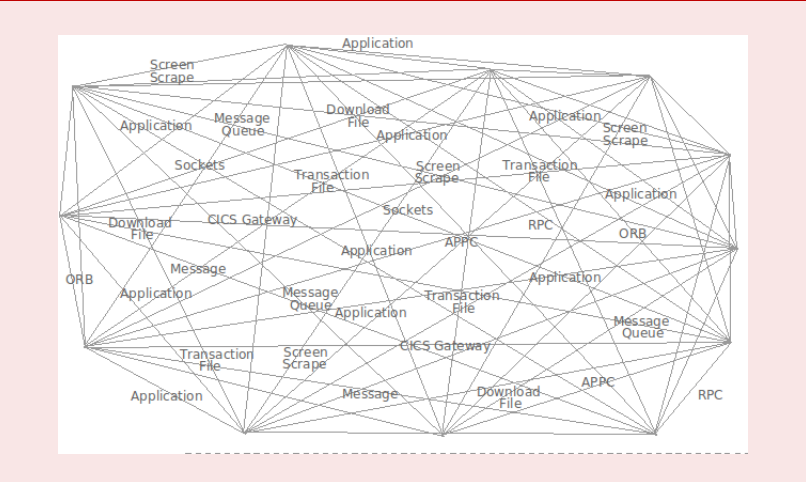

### Entreprise Service Bus

<span id="page-84-0"></span>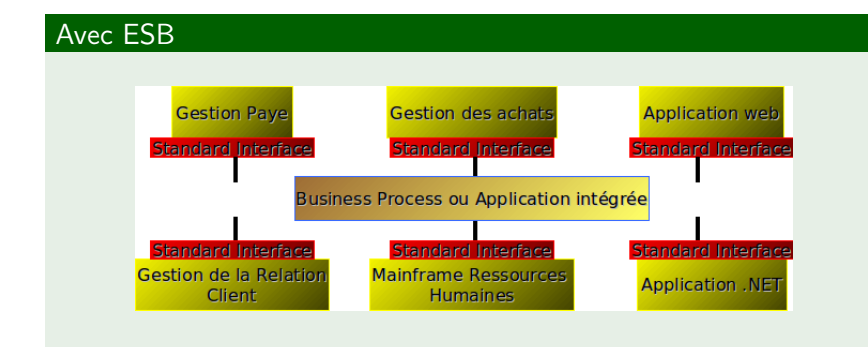

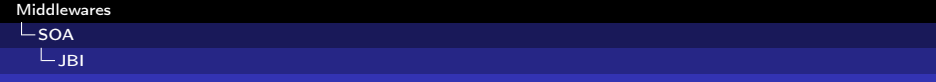

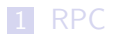

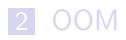

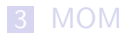

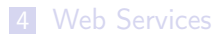

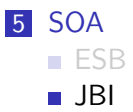

<span id="page-85-0"></span>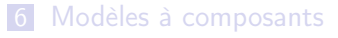

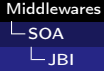

## Java Business Integration

Norme éditée dans le cadre du Java Community Process

#### **Objectifs**

- Définir des services autorisant l'intégration de services applicatifs communiquant par web services et échanges de messages XML
- Faire travailler ensemble des services qui n'étaient pas conçus au départ pour le faire

#### Concrètement

<span id="page-86-0"></span>**JBI est un conteneur de conteneur (EJB containers, Web** Services, ...)

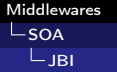

## Java Business Integration

#### Intérêts

- Définition d'une nouvelle couche d'abstraction
	- Le container de container
	- Gage pour l'avenir : Standard extensible java container
- Une fois développé, peut être intégré partout
- Utilise un modèle de programmation simple basé sur :
	- **Java, Web Services**
	- $\blacksquare$  XML
- <span id="page-87-0"></span>■ Cache la tuyauterie d'intégration
	- Le développeur se consacre aux process métiers et aux échanges de données XML

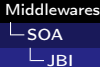

## Java Business Integration

### Celtix : OpenSource JBI Object Web

<span id="page-88-0"></span>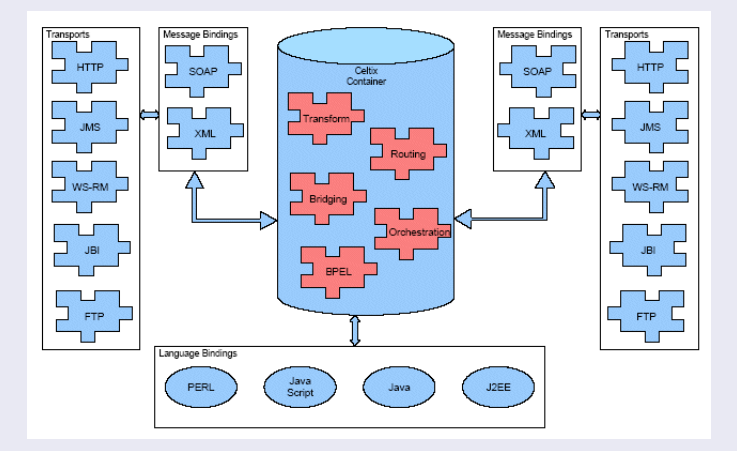

[Modèles à composants](#page-89-0)

## Plan

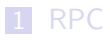

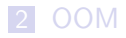

### 3 [MOM](#page-37-0)

**4** [Web Services](#page-74-0)

### <span id="page-89-0"></span>5 [SOA](#page-77-0)

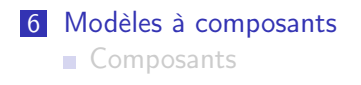

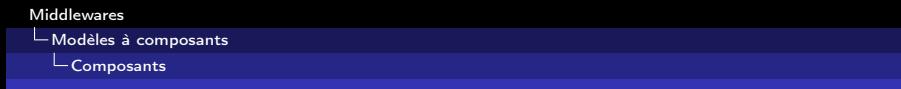

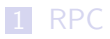

2 [OOM](#page-9-0)

3 [MOM](#page-37-0)

**4** [Web Services](#page-74-0)

### 5 [SOA](#page-77-0)

<span id="page-90-0"></span>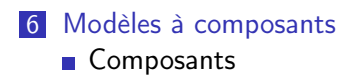

**L**[Modèles à composants](#page-91-0)

L<sub>[Composants](#page-91-0)</sub>

## Modèles à composants

#### **Définition**

Un composant est un objet, un module respectant un certain nombre de règles :

- Paramétrable : Un certain nombre de champs modifiables depuis des getters et des setters
- Sérialisable : Permet de conserver l'état du composant, offrant une persistance des données voire de l'application
- <span id="page-91-0"></span>Réutilisable : Permet de limiter le nombre d'instantiations du composant

**L**[Modèles à composants](#page-92-0)

L<sub>[Composants](#page-92-0)</sub>

## Modèles à composants

#### **Définition**

- Introspectif : Le composant doit être paramétrable dynamiquement, et permettre la découverte de son contenu (variables, méthodes) sans accès au code source
- <span id="page-92-0"></span>**Communiquant : Par exemple au travers d'écouteurs** d'évennements

[Modèles à composants](#page-93-0)

 $L_{\text{Composants}}$  $L_{\text{Composants}}$  $L_{\text{Composants}}$ 

### Modèles à composants

#### Exemple

- Les composants Swing en Java
- Les JavaBeans
- <span id="page-93-0"></span> $\blacksquare$  etc...

**L**[Modèles à composants](#page-94-0)

L<sub>[Composants](#page-94-0)</sub>

## Modèles à composants

#### En Java

Un Bean doit :

- Être une classe publique
- Avoir un constructeur publique sans paramètres
- **Implémenter l'interface serializable**
- <span id="page-94-0"></span>Définir des champs non publiques, accessibles par des getters et des setters, suivant les règles de nommage

[Modèles à composants](#page-95-0)

L<sub>[Composants](#page-95-0)</sub>

## Modèles à composants

#### Exemple

```
1 public class MonBean{
 2
 3 // Les champs de l'objet ne sont pas publics
 4 private String propriete1:
 5 private int propriete2;
 6
 7 //Constructeur publique sans parametres
 8 public MonBean(){
 9 this.propriete1="";
10 this.propriete2=0;
11 }
12
13 // Les proprietes de l'objet sont accessibles
14 // via des getters et setters publics
15 public String getPropriete1(){
16 return this propriete1;
                                                     17 }
                                                      18
                                                     19 public int getPropriete2(){
                                                      20 return this.propriete2;
                                                     21 }
                                                      2223 public void setPropriete1(String propriete1){
                                                     24 this propriete1 = propriete1;
                                                     25 }
                                                      26
                                                      27 public void setPropriete2(int propriete2){
                                                     28 this.propriete2 = propriete2;
                                                     29 }
                                                     30 }
```
**L**[Modèles à composants](#page-96-0)

L<sub>[Composants](#page-96-0)</sub>

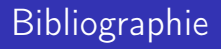

- **Cours de Middlewares, Jacques Fayolle, TSE**
- [http://goferproject.wordpress.com/2010/05/17/](http://goferproject.wordpress.com/2010/05/17/envoyer-et-recevoir-des-messages-en-java-avec-jms/) [envoyer-et-recevoir-des-messages-en-java-avec-jms/](http://goferproject.wordpress.com/2010/05/17/envoyer-et-recevoir-des-messages-en-java-avec-jms/)
- **[Wikipédia](http://fr.wikipedia.org)**
- **[Stackoverflow](http://stackoverflow.com)**
- [Oracle.com](http://docs.oracle.com)
- [http://lionel.tricon.free.fr/Documentations/mpi/](http://lionel.tricon.free.fr/Documentations/mpi/node16.html) [node16.html](http://lionel.tricon.free.fr/Documentations/mpi/node16.html)
- <span id="page-96-0"></span>[Le site du Zéro](http://www.siteduzero.com)